## Package 'filterNHP'

October 13, 2022

Type Package Title Non-Human Primate Search Filters Version 0.1.2 Date 2021-11-17 Description Generate search filters to query scientific bibliographic sources, such as PubMed and Web of Science, for non-human primate related publications. License AGPL  $(>= 3)$ Encoding UTF-8 **Depends** R  $(>= 3.5.0)$ RoxygenNote 7.1.2 Suggests testthat, knitr, rmarkdown Imports data.tree (>= 1.0.0), shiny, shinyWidgets, shinyjs, shinyBS, rclipboard Config/testthat/edition 3 NeedsCompilation no Author Lauren C. Cassidy [aut], Cathalijn H. C. Leenaars [aut], Alan V. Rincon [aut, cre], Dana Pfefferle [aut] Maintainer Alan V. Rincon <avrincon1@gmail.com> Repository CRAN

Date/Publication 2021-11-18 15:10:03 UTC

### R topics documented:

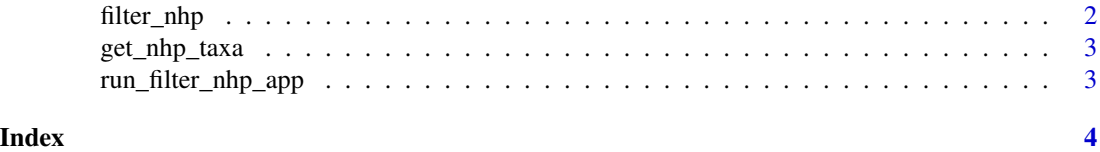

<span id="page-1-0"></span>

#### **Description**

Function will return search terms for all taxa below the specified taxonomic level. Search terms for humans are always omitted, even if they are part of that taxonomic group.

#### Usage

```
filter_nhp(
  source = "PubMed",
  taxa = "nonhuman_primates",
  omit = NULL,
  simplify = TRUE
)
```
#### Arguments

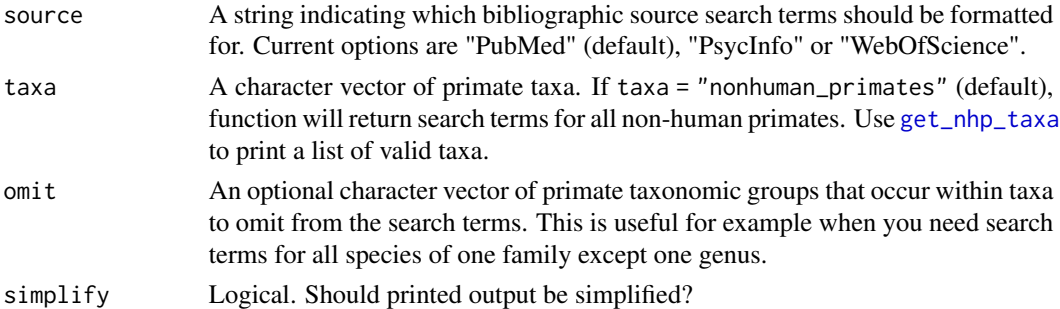

#### Details

If simplify = TRUE (default), then function will print search terms to the console that can be directly copy-pasted into the relevant bibliographic source as is. However, the object returned is NULL. If simplify = FALSE, then function returns a character vector of length  $== 1$ . This may be useful if the user wants to assign the output to an r object for further manipulation.

#### Value

NULL or a string of search terms that are associated with the specified taxa, formatted for use in the specified bibliographic source.

#### Examples

```
filter_nhp(source = "PsycInfo", taxa = "papio")
filter_nhp(source = "PsycInfo", taxa = "hominidae")
filter_nhp(source = "PubMed", taxa = "cercopithecidae", omit = c("papio", "macaca"))
filter_nhp(source = "PubMed", taxa = "platyrrhini", omit = "aotus")
```
<span id="page-2-1"></span><span id="page-2-0"></span>

#### Description

Get taxonomic terms for non-human primates

#### Usage

```
get_nhp_taxa(level = "all")
```
#### Arguments

level Specify which level to get taxonomic terms for. Defaults to "all". Other options are "suborder", "infraorder", "parvorder", "superfamily", "family", "subfamily", "tribe" or "genus".

#### Value

A named list with taxonomic terms for each level.

#### Examples

get\_nhp\_taxa("genus")

run\_filter\_nhp\_app *Run filter\_nhp() shiny app*

#### Description

Runs a user-friendly shiny app that calls on 'filter\_nhp()'.

#### Usage

run\_filter\_nhp\_app()

# <span id="page-3-0"></span>Index

filter\_nhp, [2](#page-1-0)

get\_nhp\_taxa, *[2](#page-1-0)*, [3](#page-2-0)

run\_filter\_nhp\_app, [3](#page-2-0)